## SAP ABAP table HCMT\_BSP\_PA\_FR\_R0002 {Personal data} HCMT\_BSP\_PA\_FR\_R0002-SPRSL = T002-SPRAS

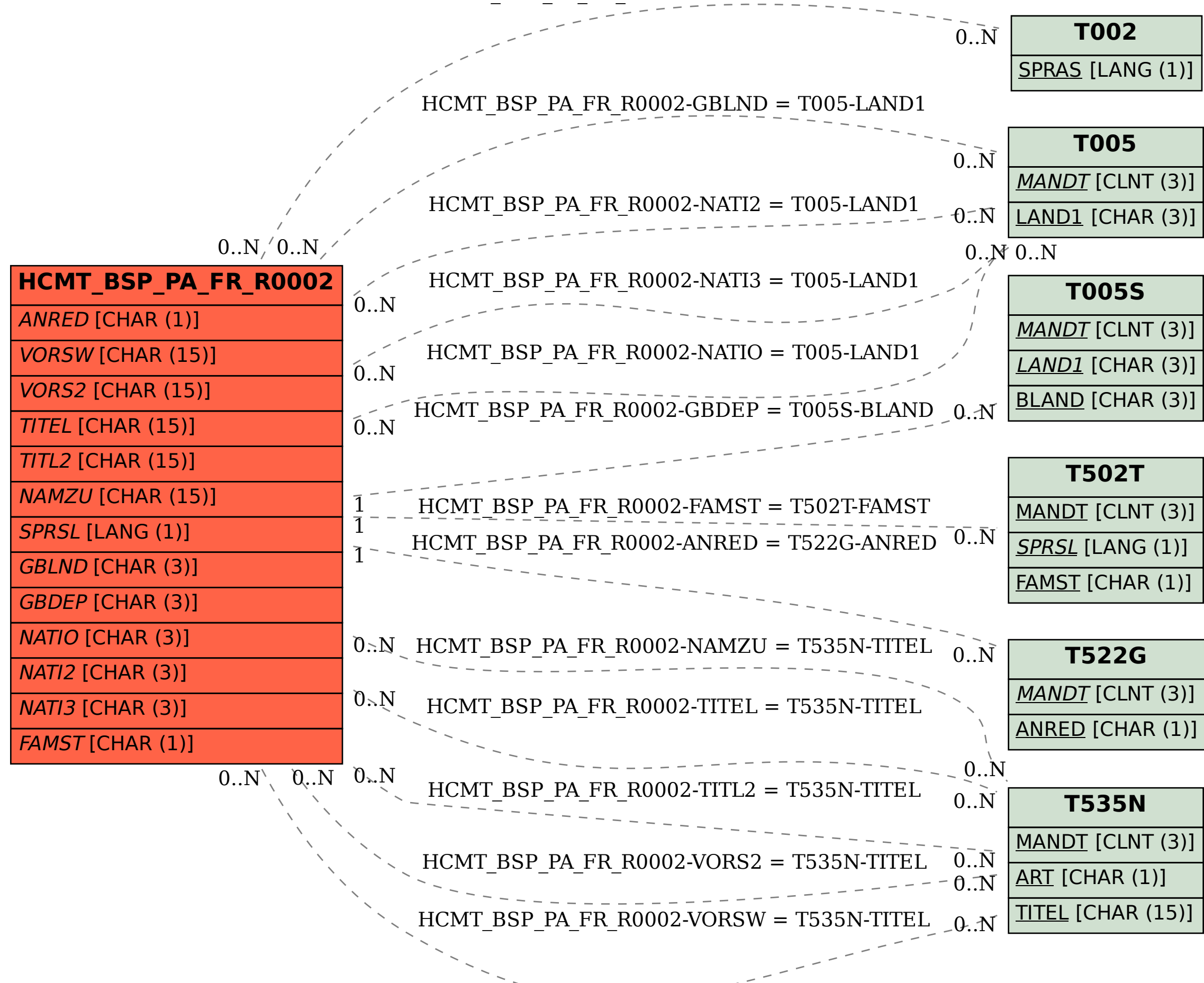